## **У учащихся в дневнике появится скрепочка или скрепочки**

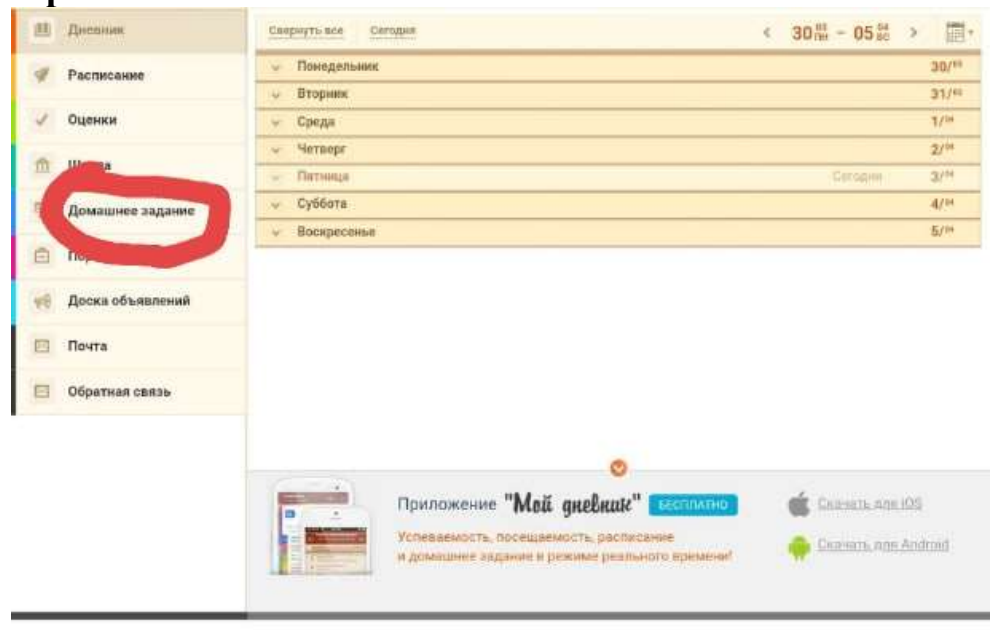

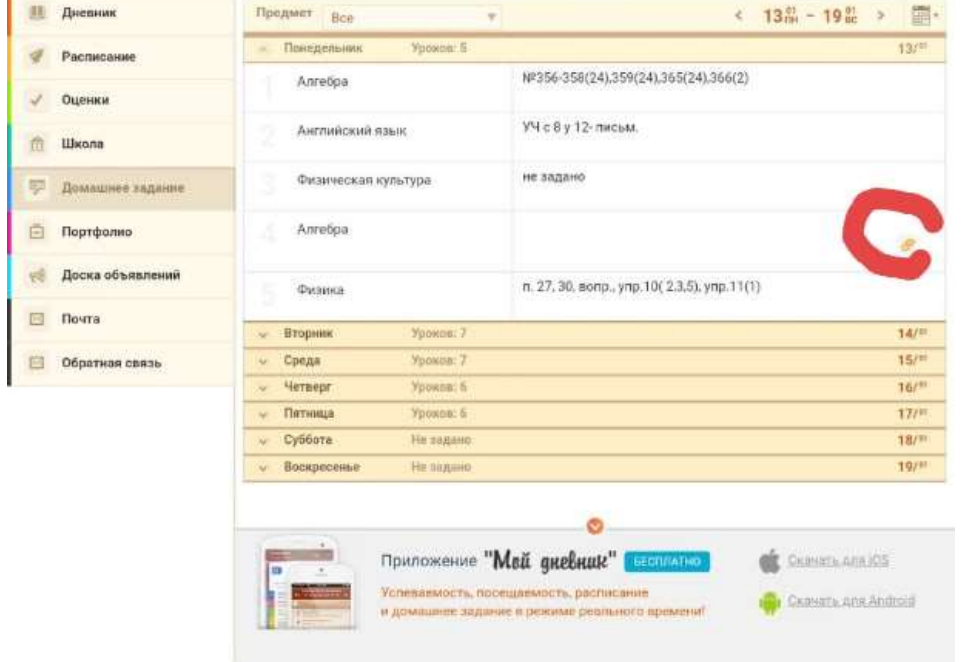

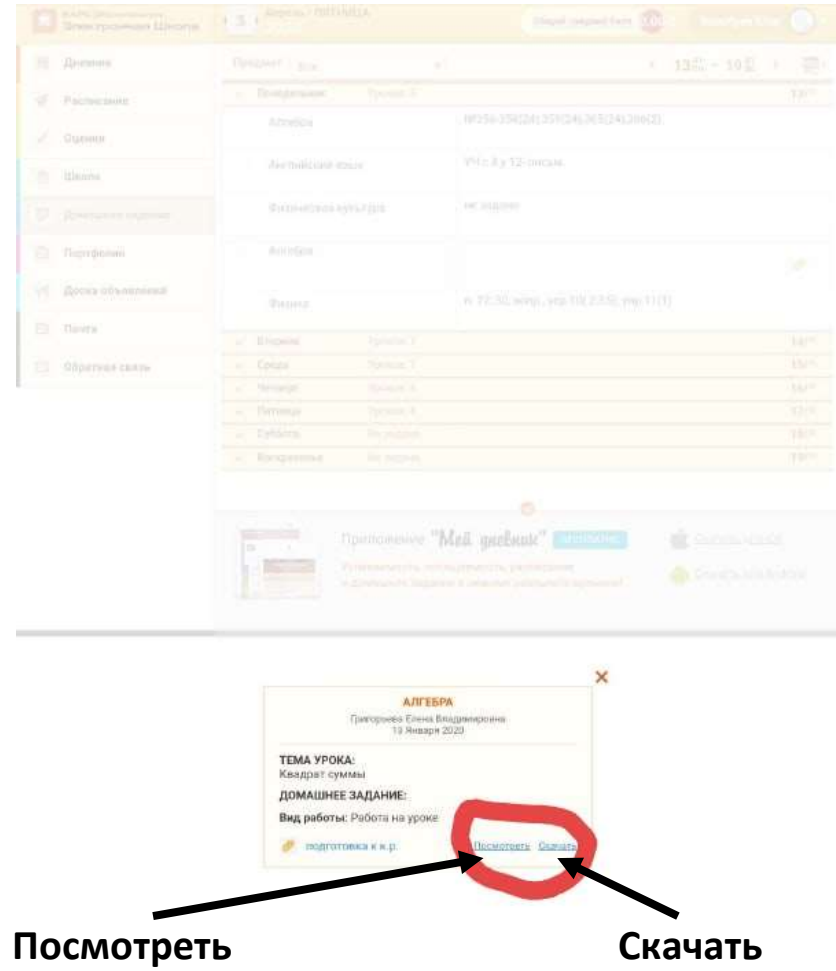

## *Каждый раз нажимаем на обведенные кнопки*